Документ подписан простой эл Минимотерство сельского хозяйства Российской федерации Информация о владельце: Федеральное государственное образовательное учреждение Должность: Проректор по учебно-воспитате REMCHERO профессионального образования Дата подписан@аНк+211етербургский государственный университет ветеринарной медицины" Уникальный программный клю e0eb125161f4cee9ef898b5de88f5c7dcefdc28a

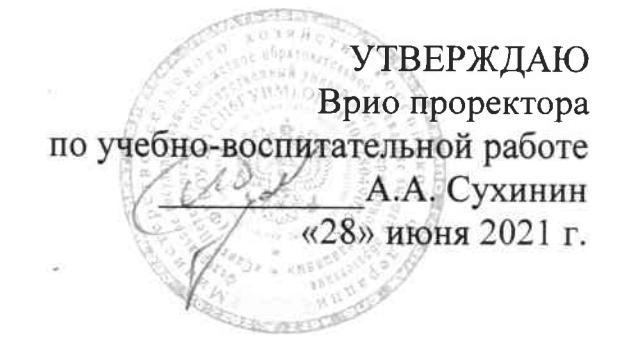

#### Кафедра неорганической химии и биофизики

## РАБОЧАЯ ПРОГРАММА

по дисциплине

«Информационные технологии в профессиональной деятельности»

по направлению подготовки 35.04.07 водные биоресурсы и аквакультура. Квалификация (степень) выпускника Магистр Форма обучения очная

Год начала подготовки - 2021

Рассмотрена и принята на заседании кафедры «21» июня 2021 г. Протокол № 11

Зав. кафедрой неорганической химии и биофизики к.х.н., доцент  $\ell$ *lyus* T.II.JIyuko

Санкт-Петербург 2021

# 1. ЦЕЛИ И ЗАДАЧИ ДИСЦИПЛИНЫ

Целью дисциплины «Информационные технологии в профессиональной деятельности» является получение знаний о методах обработки и анализа полевой и лабораторной биологической информации на основе современных компьютерных технологий. В процессе изучения дисциплины обучающиеся в систематизированной форме получают знания об организации современных универсальных пакетов прикладных компьютерных программ, о создании базы данных для проведения обработки и анализа данных, о задачах, решаемых на основе статистических методов прикладных программ и их использовании при обработке и анализе биологической информации.

Основные задачи дисциплины:

формирование навыков по использованию пакетов программ для обработки экспериментальных  $\bullet$ данных (на примере пакета Анализ данных в MicrosoftExcel);

- умение создавать базы данных в MicrosoftExcel и MicrosoftAccess:
- изучение географических информационных систем.

# 2. ПЕРЕЧЕНЬ ПЛАНИРУЕМЫХ РЕЗУЛЬТАТОВ ОБУЧЕНИЯ ПО ДИСЦИ-ПЛИНЕ (МОДУЛЮ), СООТНЕСЕННЫХ С ПЛАНИРУЕМЫМИ РЕЗУЛЬТА-ТАМИ ОСВОЕНИЯ ОБРАЗОВАТЕЛЬНОЙ ПРОГРАММЫ

# Компетенции обучающегося, формируемые в результате освоения дисциплины

Изучение дисциплины должно сформировать следующие компетенции:

#### а) универсальные компетенции (УК):

- способен определять и реализовывать приоритеты собственной деятельности и способы ее совершенствования на основе самооценки

#### б) Кобфиепрофессиональные компетенции (ОПК):

способен использовать современные методы решения задач при разработке новых технологий в профессиональной деятельности (ОПК-3).

#### Планируемые результаты освоения компетенций с учетом профессиональных стандартов

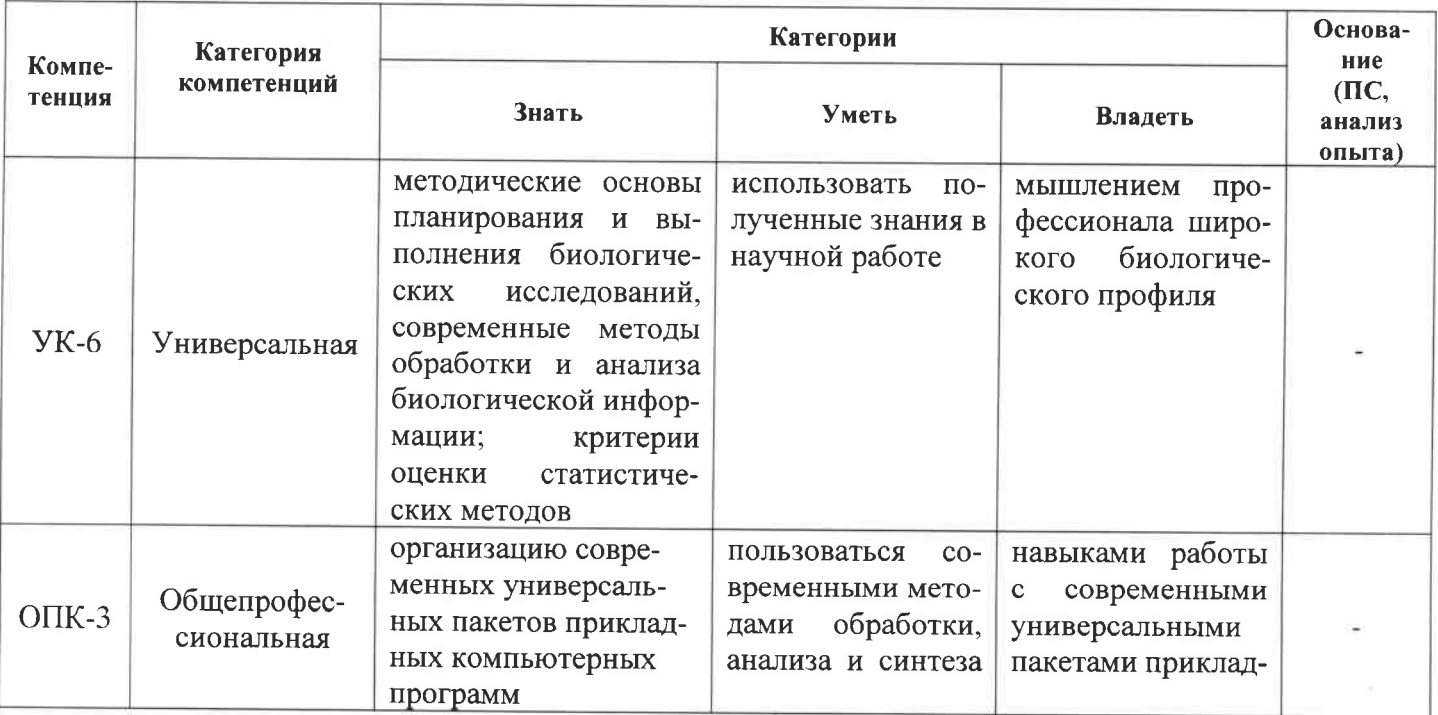

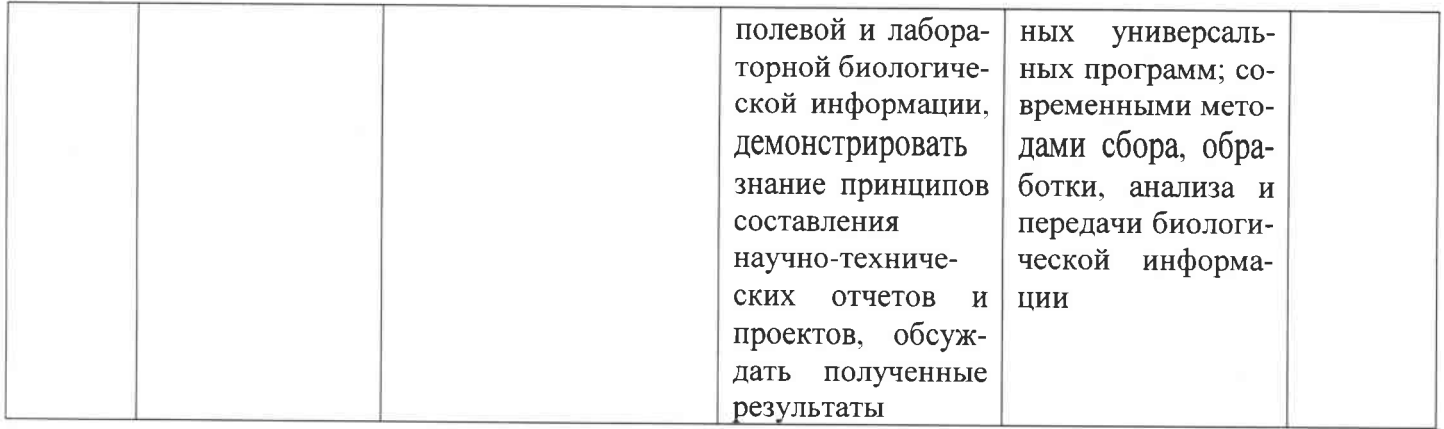

# МЕСТО ДИСЦИПЛИНЫ В СТРУКТУРЕ ОПОП

Дисциплина Б1.О.03 «Информационные технологии в профессиональной деятельности» является дисциплиной основной части учебного плана направления подготовки 35.04.07 Водные биоресурсы и аквакультура (уровень образования -магистратура)

Данная дисциплина логически и содержательно-методически взаимосвязана со следующими дисциплинами: современные методы биологических исследований, математическое моделирование биологических процессов. Для успешного освоения данной дисциплины необходимо предшествующее изучение следующих дисциплин: информатика, математика,

### 4. ОБЪЁМ ДИСЦИПЛИНЫ «МАТЕМАТИЧЕСКОЕ МОДЕЛИРОВАНИЕ БИОЛОГИЧЕСКИХ **ПРОЦЕССОВ»**

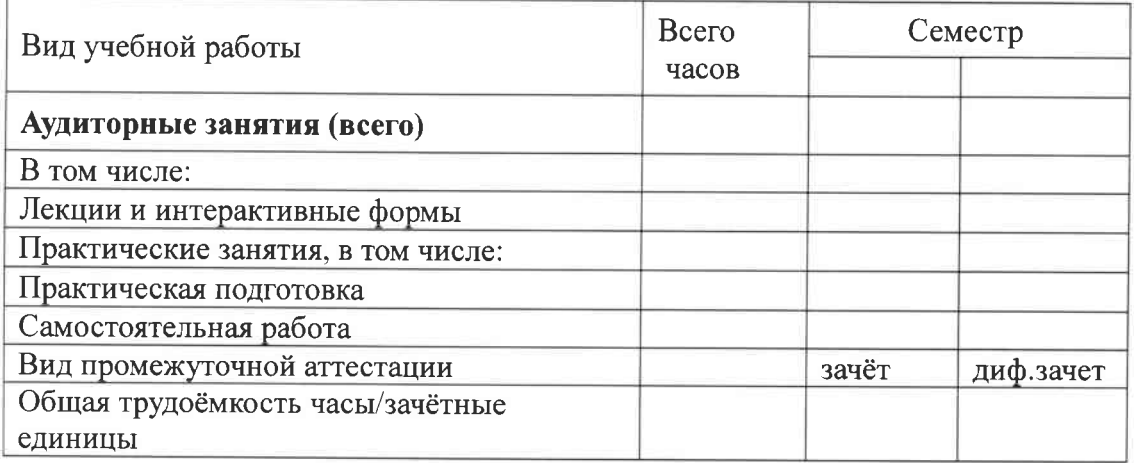

#### 5. СОДЕРЖАНИЕ ДИСЦИПЛИНЫ «ИНФОРМАЦИОННЫЕ ТЕХНОЛОГИИ В ПРОФЕССИОНАЛЬНОЙ ДЕЯТЕЛЬНОСТИ»

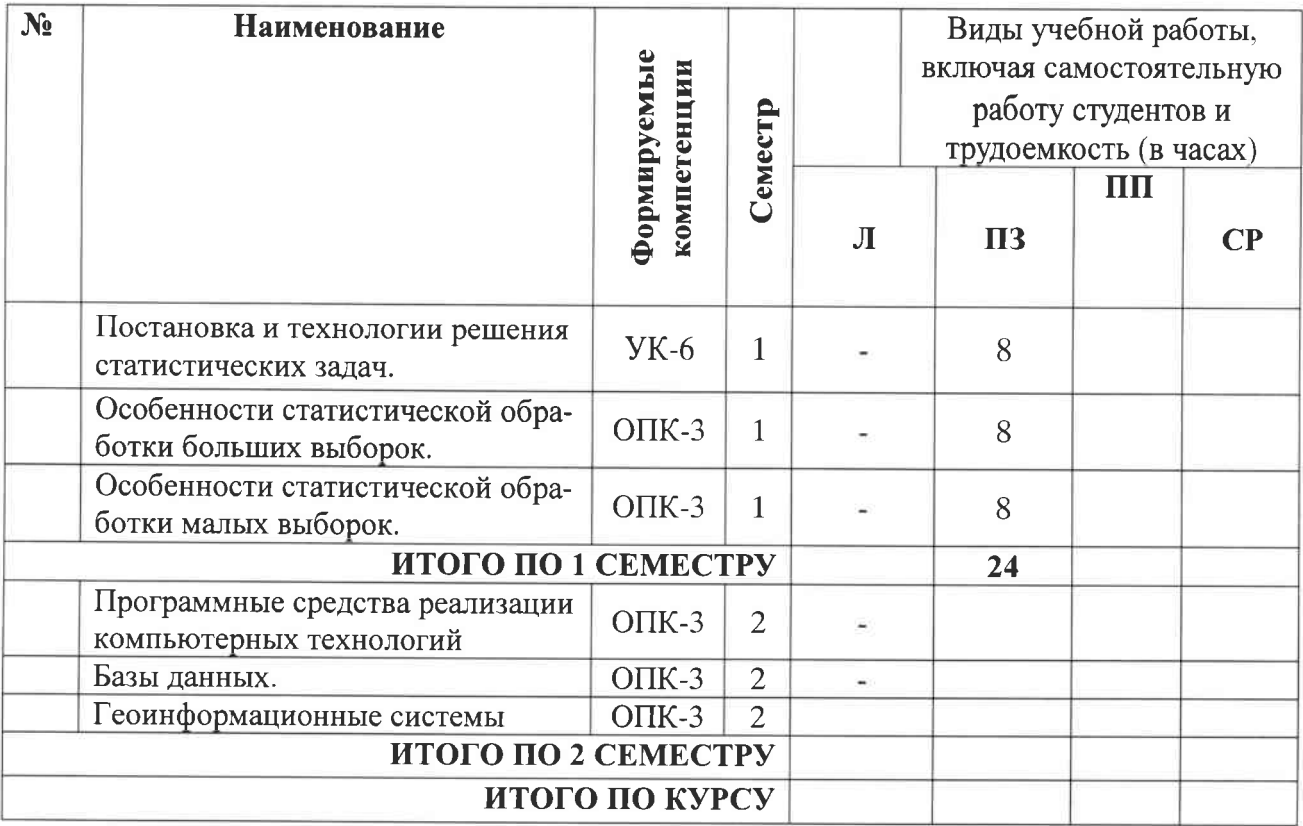

#### 6. ПЕРЕЧЕНЬ УЧЕБНО-МЕТОДИЧЕСКОГО ОБЕСПЕЧЕНИЯ ДЛЯ САМОСТОЯТЕЛЬНОЙ РАБОТЫ ОБУЧАЮЩИХСЯ ПО ДИСЦИПЛИНЕ

#### 6.1. Методические указания для самостоятельной работы

- 1. Учебно-методическое пособие по организации самостоятельной работы студентов по направлениям подготовки, реализуемым в СПбГАВМ [Электронный ресурс] / А.А. Сухинин [и др.]; СПбГАВМ - СПб.: Изд-во СПбГАВМ, 2018. - 67 с. - Режим доступа: https://ebs.spbguvm.ru/MarcWeb2/Download.asp?type=2&filename=МЕТОДИЧКА%20СМР%2 0Пристач%202018%20%20222.pdf&reserved=МЕТОДИЧКА%20СМР%20Пристач%202018% (дата обращения: 21.06.2021)
- 2. Математическое моделирование : Учебное пособие для магистров факультетов биоэкологии, водных биоресурсов и аквакультуры, ветеринарно-санитарной экспертизы и аспирантов / Смирнова Екатерина Михайловна; Министерство сельского хозяйства Российской Федерации, Департамент научно-технологической политики и образования. Санкт-Петербургская государственная академия ветеринарной медицины. -Санкт-Петербург : Изд-во СПбГАВМ, 2019. - 76 с. - Режим доступа: Режим доступа: https://ebs.spbguvm.ru/MarcWeb2/Download.asp?type=2&filename=Математическое%20моделирование\_2019.pdf&reserved=Математическое%20моделирование 2019 (дата обращения: 21.06.2021)
- 3. Компьютерные технологии : учеб. пособие для аспирантов СПбГАВМ / Иголинская Маргарита Константиновна, Лебединская Наталия Александровна, Смирнова Екатерина Михайловна; СПбГАВМ. - Санкт-Петербург : Изд-во СПбГАВМ, 2017. - 79 с. -Режим доступа: https://ebs.spbguvm.ru/MarcWeb2/Download.asp?tvpe=2&filename=KOMII.TEXH.%20 (магистры%20БЭК%20).pdf&reserved=КОМП.TEXH.%20(магистры%20БЭК%20) (дата обращения: 21.06.2021)

# 7. ПЕРЕЧЕНЬ ОСНОВНОЙ И ДОПОЛНИТЕЛЬНОЙ ЛИТЕРАТУРЫ, НЕОБХОДИМОЙ ДЛЯ ОСВОЕНИЯ ДИСЦИПЛИНЫ

- 1. Симанович С.В. Информатика. Базовый курс: учебник / С.В. Симанович. 2-е изд. СПб.: Питер 2016,- 640с.
- 2. Макарова Н.В. Информатика: учебник / Н.В. Макарова. 5-ое изд., пераб. М., Финансы и статистика,  $2015. -768c$ .
- 3. Иголинская М.К. Смирнова Е.М.. Практическое руководство к лабораторным работам по информатике (часть первая). Текстовый редактор MicrosoftOfficeWord 2007. СПб, СПбГАВМ, 2013.
- 4. Иголинская М.К., Смирнова Е.М. MicrosoftOffice 2007. Электронные таблицы Excel.. Санкт-Петербург, СПбГАВМ, 2017.
- 5. Гмурман В.Е. Теория вероятностей и математическая статистика: учебное пособие / В.Е. Гмурман.  $-12$ -е изд., перераб. - М., Высшая образование, Юрайт-ат, 2015. - 400с.
- 6. Иголинская М.К,, Смирнова Е.м., Лебединская Н.А. Высшая математика. Методическое руководство для студентов факультетов биоэкологии, водных биоресурсов и аквакультуры и ветеринарносанитарной экспертизы. Санкт-Петербург, СПбГАВМ, 2015. 68с.
- 7. Гашев, С.Н. Математические методы в биологии: анализ биологических данных в системе Statistica / С.Н.Гашев, Ф.Х.Бетляева, М.Ю.Лупинос. - Тюмень: Изд-во ТюмГУ, 2о1 4.- 208 с. Учебно-методическое пособие. Грифом УМО 2. Лагутин, М. Б.. Наглядная математическая статистика: учеб.пособие для студ. вузов, обуч. по напр. "Математика" и "Математика. Прикладная математика"/ М. Б. Лаryтин. - Москва: Бином. Лаборатория знаний, 2007. - 472 с. Гриф умО З.Теория вероятностей и математическая статистика. Математические модели: учебное пособие для студентов вузов, обучающихся по направлению "Биология"/ В. Д. Мятлев [и др.]. - Москва: Академия, 2009. - 320 с

#### б) дополнштельпая лптература:

- 
- 1. Соболь Б.В. Информатика: учебник / Б.В. Соболь и др. Ростов н/Д: Феникс, 2006. 448с.<br>2. Степанов А.Н. Информатика: учебник / А.Н.. Степанов. 5-ое изд., СПб.: Питер, 2007. 765с.
- 3. Баврин, И. И. Теория вероятностей и математическая статистика: учеб.для студ. вузов, обуч. по спец. "Математика", "Физика", "Химия", "Биология", "География"/ И. И. Баврин. - Москва Высшая школа, 2005. - 160 с.
- 4. Бшцин, к.в. основы теории вероятностей и математической статистики : уrебник / К.В. Балдин, В.Н. Башлыков, А.В. Рокосуев; под ред. К.В. Балдин. -М.: Флинта, 2010. - 245 с. - ISBN 978-5-9765-0314- 4 ; То же [Электронный ресурс]. - URL: http://biblioclub.ru/index.php?page=book&id=79333 (21.01.2016)
- 5. Бетляева, Ф. Х. Биометрическая обработка данных на основе компьютерной программы STATISTICA: учеб.-практ. пособие для студентов напр. 020400.62 "Биология" и спец. 020501 "Биоинженерия и биоинформатика"/ Ф. х. Бетляева, м. ю. Лупинос, С. Н. ГаIпев. - Тюмень: Изд-во ТюмГУ, 2011. - 104 с.

#### в) программноеобеспечение:

MS Windows XP, MS Office 2007, Microsoft Excel 2007, Microsoft Access 2007. Поисковые программы Google, Яндекс.

# ПЕРЕЧЕНЬ РЕСУРСОВ ИНФОРМАЦИОННО-ТЕЛЕКОММУНИКАЦИОННОЙ СЕТИ<br>«ИНТЕРНЕТ», НЕОБХОДИМЫХ ДЛЯ ОСВОЕНИЯ ДИСЦИПЛИНЫ

Для подготовки к лекционным и практическим занятиям и выполнения самостоятельной работы студенты моryт использовать следующие Интернет-ресурсы:

#### H

 $\sum_{n}$ 

# Электроннофиблиотечные системы:

- 1. ЭБС «СПБГАВМ:
- 2. ЭБС «Издательство «Лань»
- 3. ЭБС «Консультант студента»
- 4. Справочно-правовая система «КонсультантПлюс»
- 5. Университетская информационная система «РОССИЯ»

6. Полнотекстовая база данных POLPRED.COM

- 7. Научная электронная библиотека ELIBRARY.RU
- 8. Российская научная Сеть
- 9. Электронно-библиотечная система IQlib
- 10. База данных международных индексов научного цитирования WebofScience

11. Полнотекстовая междисциплинарная база данных по сельскохозяйственным и экологическим HAYKAM ProQuest AGRICULTURAL AND ENVIRONMENTAL SCIENCE DATABASE

 $12.5$ 

 $\overline{P}$ E

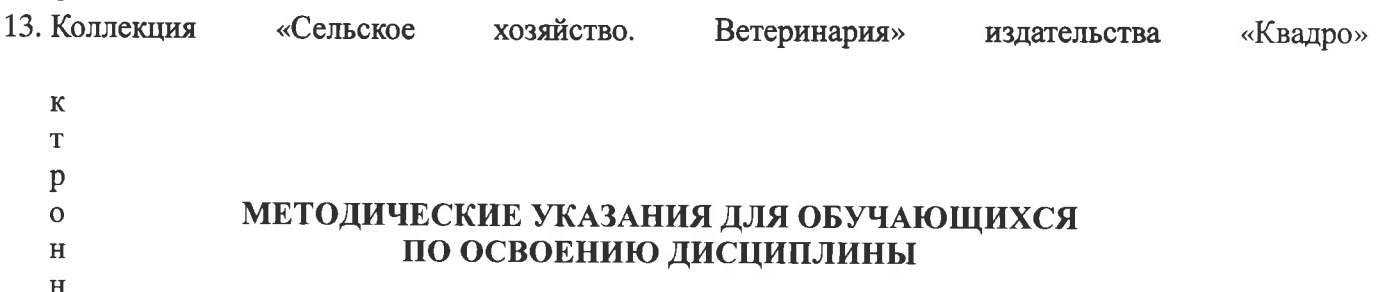

Матодические рекомендации для студентов - это комплекс рекомендаций и разъяснений, позволяющих студенту оптимальным образом организовать процесс изучения данной дисциплины. Содержание методических рекомендаций, как правило, может включать:

к Советы по планированию и организации времени, необходимого на изучение дисциплины. Описание последовательности действий студента, или «сценарий изучения дисциплины».

М треннее время является самым плодотворным для учебной работы (с 8-14 часов), затем послеобеденное время (с16-19 часов) и вечернее время (с 20-24 часов). Самый трудный материал рекомендуется к изучению в начале каждого временного интервала после отдыха. Через 1.5 часа работы необходим перерыв (10-15 минут), через 4 часа работы перерыв должен составлять 1 час. Частью научной организации труда является овладение техникой умственного труда. В норме студент должен уделятв учению около 10 часов в день (6 часов в вузе, 4 часа - лома).

Векомендации по подготовке к практическим занятиям

Практические (семинарские) занятия составляют важную часть профессиональной подготовки студен тов. Основная цель проведения практических (семинарских) занятий - формирование у студентов аналитеческого, творческого мышления путем приобретения практических навыков. Так же практические занятия проводятся с целью углубления и закрепления знаний, полученных на лекциях и в процессе самостоятельной работы над нормативными документами, учебной и научной литературой. При подготовке копрактическому занятию для студентов необходимо изучить или повторить теоретический материал по заданной теме.

Ври подготовке к практическому занятию студенту рекомендуется придерживаться следующего алгори Ама;

1) ознакомится с планом предстоящего занятия:

2) проработать литературные источники, которые были рекомендованы и ознакомиться с вводными замечаниями к соответствующим разделам.

Методические указания к практическим (семинарским) занятиям по дисциплине наряду с рабочей программой и графиком учебного процесса относятся к методическим документам, определяющим уровенс организации и качества образовательного процесса.

Содержание практических (семинарских) занятий фиксируется в рабочих учебных программах дисциплин в разделах «Перечень тем практических (семинарских) занятий».

Важнейшей составляющей любой формы практических занятий являются задания. Основа в задании - тример, который разбирается с позиций теории, развитой в лекции. Как правило, основное внимание уделяется формированию конкретных умений, навыков, что и определяет содержание деятельности студентов - решение задач, лабораторные работы, уточнение категорий и понятий науки, являющихся йредпосылкой правильного мышления и речи.

Практические (семинарские) занятия выполняют следующие задачи:

кстимулируют регулярное изучение рекомендуемой литературы, а также внимательное отношение к ликционному курсу;

- закрепляют знания, полученные в процессе лекционного обучения и самостоятельной работы над литературой;

- расширяют объём профессионально значимых знаний, умений, навыков;

- позволяют проверить правильность ранее полученных знаний;
- прививают навыки самостоятельного мышления, устного выступления;
- способствуют свободному оперированию терминологией;

- предоставляют преподавателю возможность систематически контролировать уровень самостоятельной работы студентов.

Методические указания к практическим (семинарским) занятиям по дисциплине должны быть ориентированы на современные условия хозяйствования, действующие нормативные документы, передовые технологии, на последние достижения науки, техники и практики, на современные представления о тех или иных явлениях, изучаемой действительности.

Рекомендации по работе с литературой.

Работа с литературой важный этап самостоятельной работы студента по освоению предмета, способствующий не только закреплению знаний, но и расширению кругозора, умственных способностей, памяти, умению мыслить, излагать и подтверждать свои гипотезы и идеи. Кроме того, развиваются навыки научно-исследовательской работы, необходимые в дальнейшей профессиональной деятельности.

Приступая к изучению литературы по теме, необходимо составлять конспекты, выписки, заметки. Конспектировать в обязательном порядке следует труды теоретиков, которые позволяют осмыслить теоретический базис исследования. В остальном можно ограничиться выписками из изученных источников. Все выписки, цитаты обязательно должны иметь точный «обратный адрес» (автор, название работы, год издания, страница и т.д.). Желательно написать сокращенное название вопроса, к которому относится выписка или цитата. Кроме того, необходимо научиться сразу же составлять картотеку специальной литературы и публикаций источников, как предложенных преподавателем, так и выявленных самостоятельно, а также обратиться к библиографическим справочникам, летописи журнальных статей, книжной летописи, реферативным журналам. При этом публикации источников (статей, названия книг и т.д.) писать на отдельных карточках, заполнять которые необходимо согласно правилам библиографического описания (фамилия, инициалы автора, название работы. Место издания, издательство, год издания, количество страниц, а для журнальных статей - название журнала, год издания, номера страниц). На каждой карточке целесообразно фиксировать мысль автора книги или факт из этой книги лишь по одному конкретному вопросу. Если в работе, даже в том же абзаце или фразе, содержатся еще суждения или факты по другому вопросу, то их следует выписывать на отдельную карточку. Изложение должно быть сжатым, точным, без субъективных оценок. На оборотной стороне карточки можно делать собственные заметки о данной книге или статье, ее содержании, структуре, о том, на каких источниках она написана и пр.

 $\bullet$ Разъяснения по поводу работы с контрольно-тестовыми материалами по курсу, рекомендации по выполнению домашних заданий.

Тестирование - это проверка, которая позволяет определить: соответствует ли реальное поведение программы ожидаемому, выполнив специально подобранный набор тестов. Тест - это выполнение определенных условий и действий, необходимых для проверки работы тестируемой функции или её части. На каждый вопрос по дисциплине необходимо правильно ответить выбрав один вариант.

#### 10. ВОСПИТАТЕЛЬНАЯ РАБОТА

В рамках реализации дисциплины проводится воспитательная работа для формирования современного научного мировоззрения и системы базовых ценностей, формирования и развития духовнонравственных, гражданско-патриотических ценностей, системы эстетических и этических знаний и ценностей, установок толерантного сознания в обществе, формирования у студентов потребности к труду как первой жизненной необходимости, высшей ценности и главному способу достижения жизненного успеха, для осознания социальной значимости своей будущей профессии.

#### 11. ПЕРЕЧЕНЬ ИНФОРМАЦИОННЫХ ТЕХНОЛОГИЙ, ИСПОЛЬЗУЕМЫХ ПРИ ОСУ-ЩЕСТВЛЕНИИ ОБРАЗОВАТЕЛЬНОГО ПРОШЕССА .1 Информационные технологии

В учебном процессе по дисциплине предусмотрено использование информационных технологий:

- ведение практических занятий с использованием мультимедиа;
- интерактивные технологии (проведение диалогов, коллективное обсуждение различных  $\bullet$ подходов к решению той или иной учебно-профессиональной задачи);
- взаимодействие с обучающимися посредством электронной почты:
- совместная работа в Электронной информационно-образовательной среде СПбГУВМ:  $\bullet$

#### .2. Программное обеспечение

#### Перечень лицензионного и свободно распространяемого программного обеспечения, в том числе отечественного производства

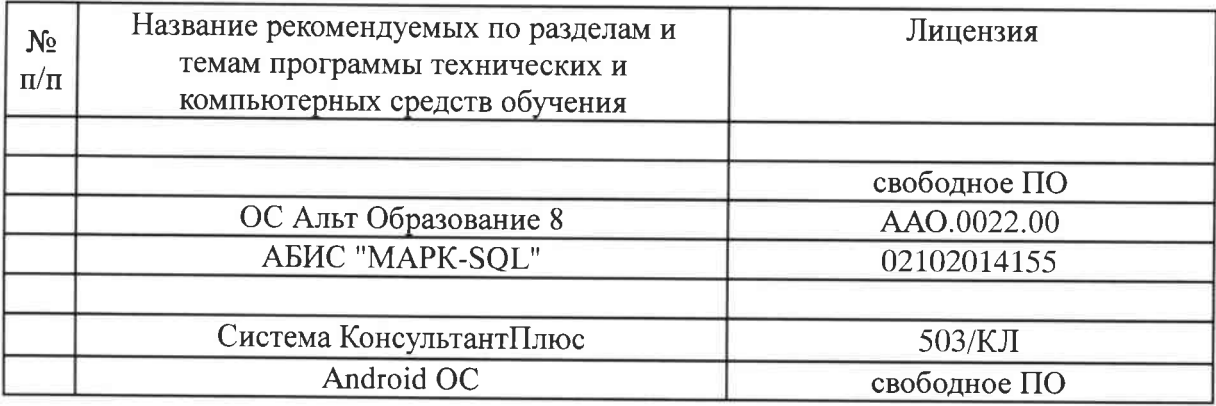

# . МАТЕРИАЛЬНО-ТЕХНИЧЕСКАЯ БАЗА, НЕОБХОДИМАЯ ДЛЯ ОСУЩЕСТВЛЕНИЯ ОБРАЗОВАТЕЛЬНОГО ПРОЦЕССА ПО ДИСЦИПЛИНЕ

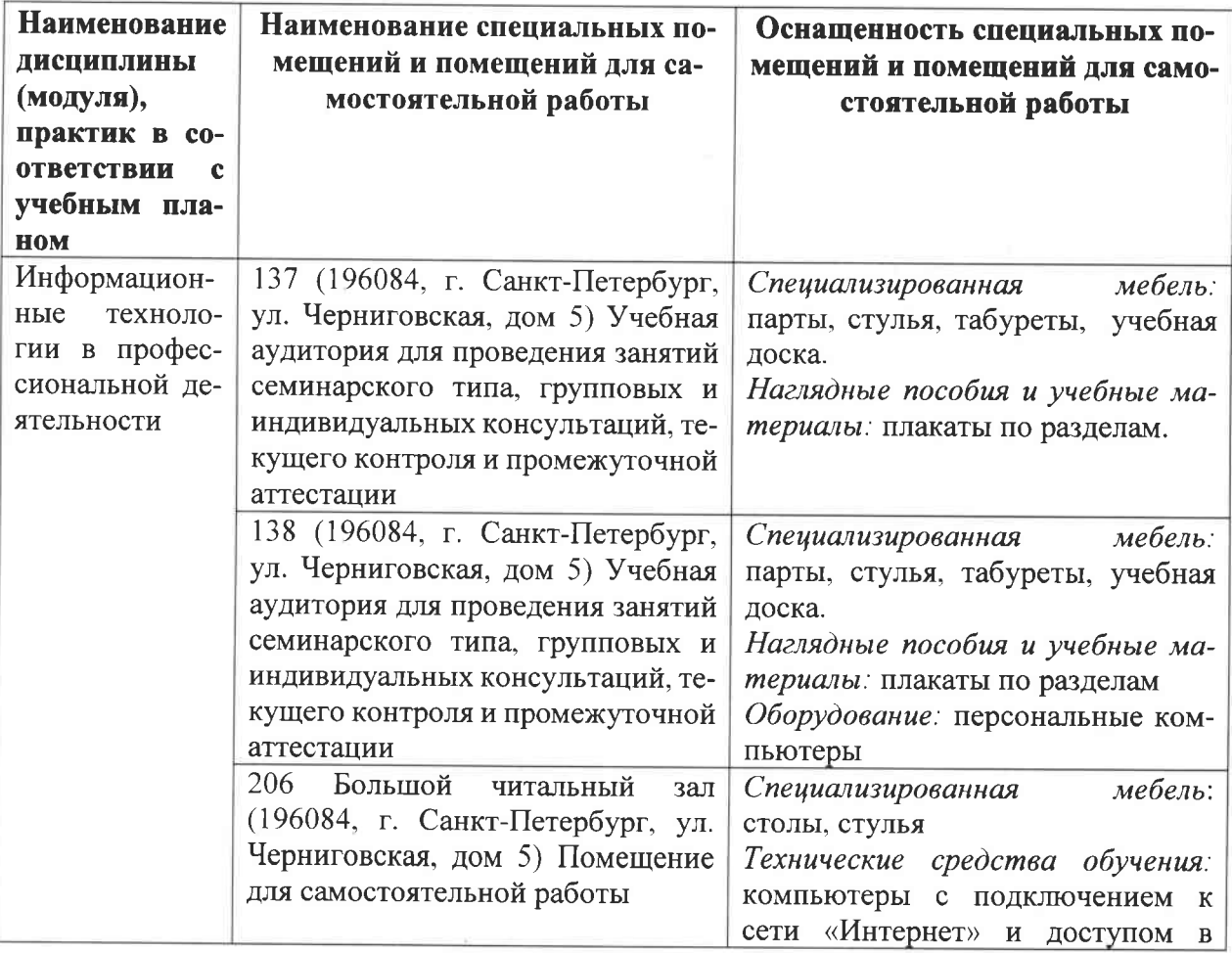

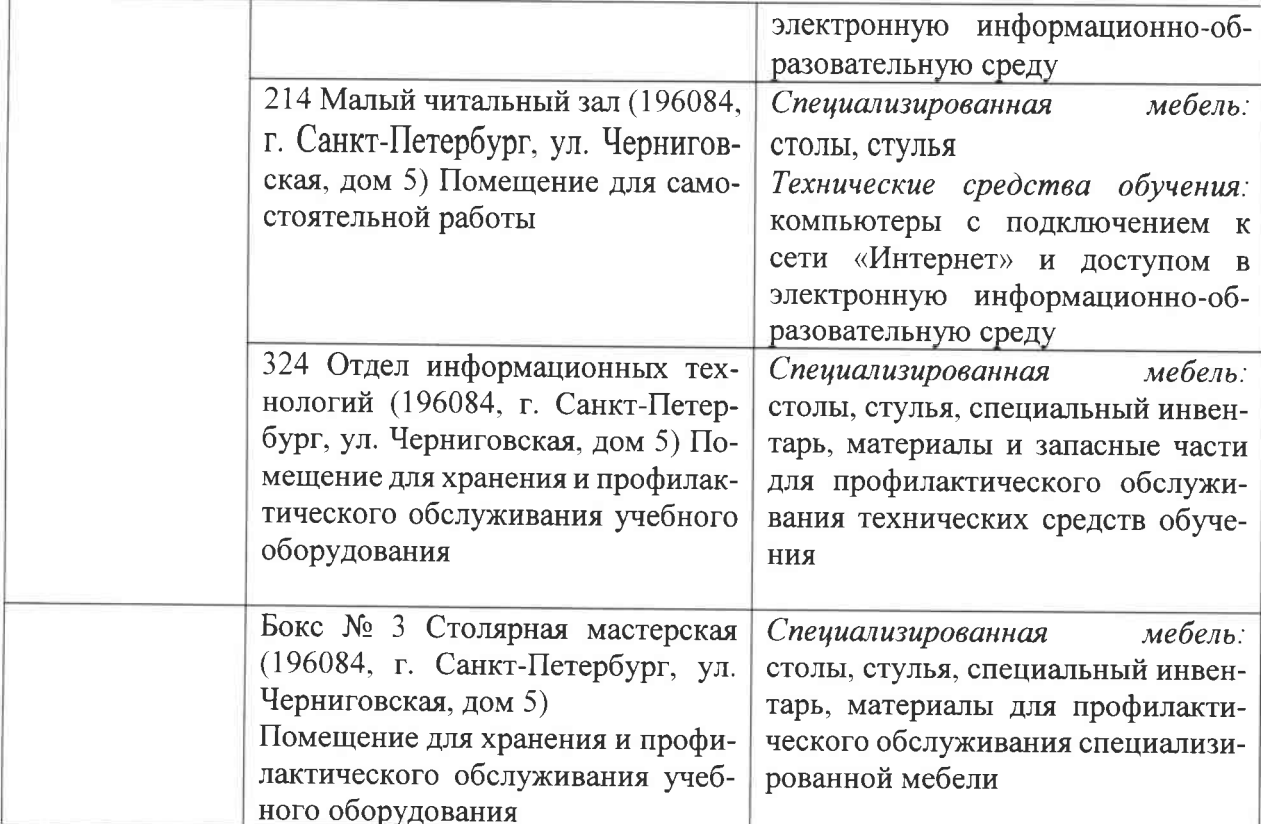

Приложение на п.

Рабочую программу составил: кандидат педагогических наук

Рецензенты: доктор биологических наук, профессор

кандидат технических наук, доцент ФГБОУ ВО СПбТИ(ТУ)

Critif E.M.CMUPHOBA

Рецензии представлены в деканат факультета.

Приложение 1

Министерство сельского хозяйства Российской Федерации Федеральное государственное бюджетное образовательное учреждение высшего образования «Санкт-Петербургский государственный университет ветеринарной мелицины»

Кафедра неорганической химии и биофизики

# ФОНД ОЦЕНОЧНЫХ СРЕДСТВ текущего контроля/промежуточной аттестации обучающихся при освоении ОПОП ВО, реализующей ФГОС ВО

по дисциплине

# «ИНФОРМАЦИОННЫЕ ТЕХНОЛОГИИ В ПРОФЕССИОНАЛЬНОЙ **ДЕЯТЕЛЬНОСТИ»**

по направлению подготовки 35.04.07водные биоресурсы и аквакультура. Квалификация (степень) выпускника Магистр Форма обучения очная

Год начала подготовки - 2021

Рассмотрена и принята на заседании кафедры «21» июня 2020 г. Протокол № 11

Зав. кафедрой неорганической химии и биофизики

к.х.н., доцент<br>T.П.Луцко

Санкт-Петербург  $2021 \text{ r.}$ 

# 1. ПАСПОРТ ФОНДА ОЦЕНОЧНЫХ СРЕДСТВ

# Таблица 1

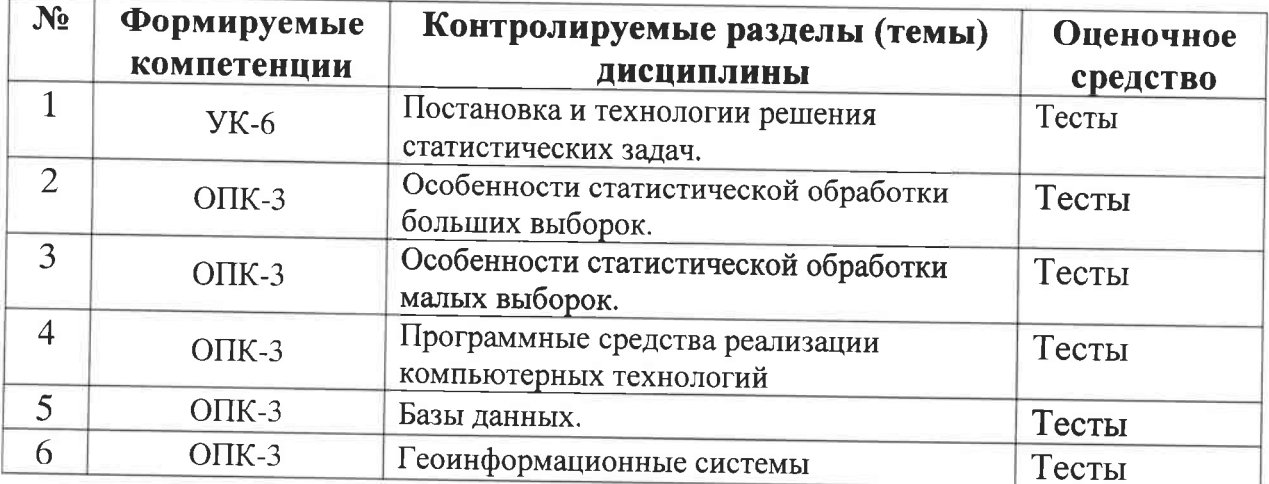

# Примерный перечень оценочных средств

#### Таблица 2

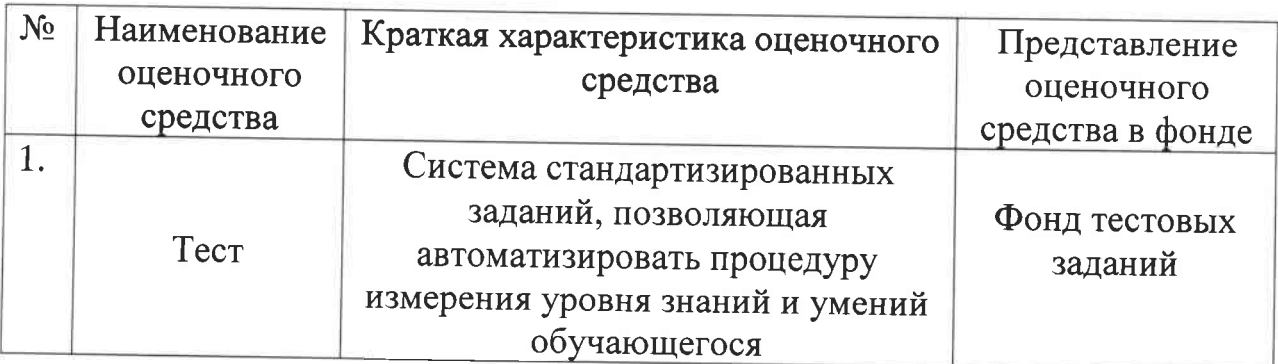

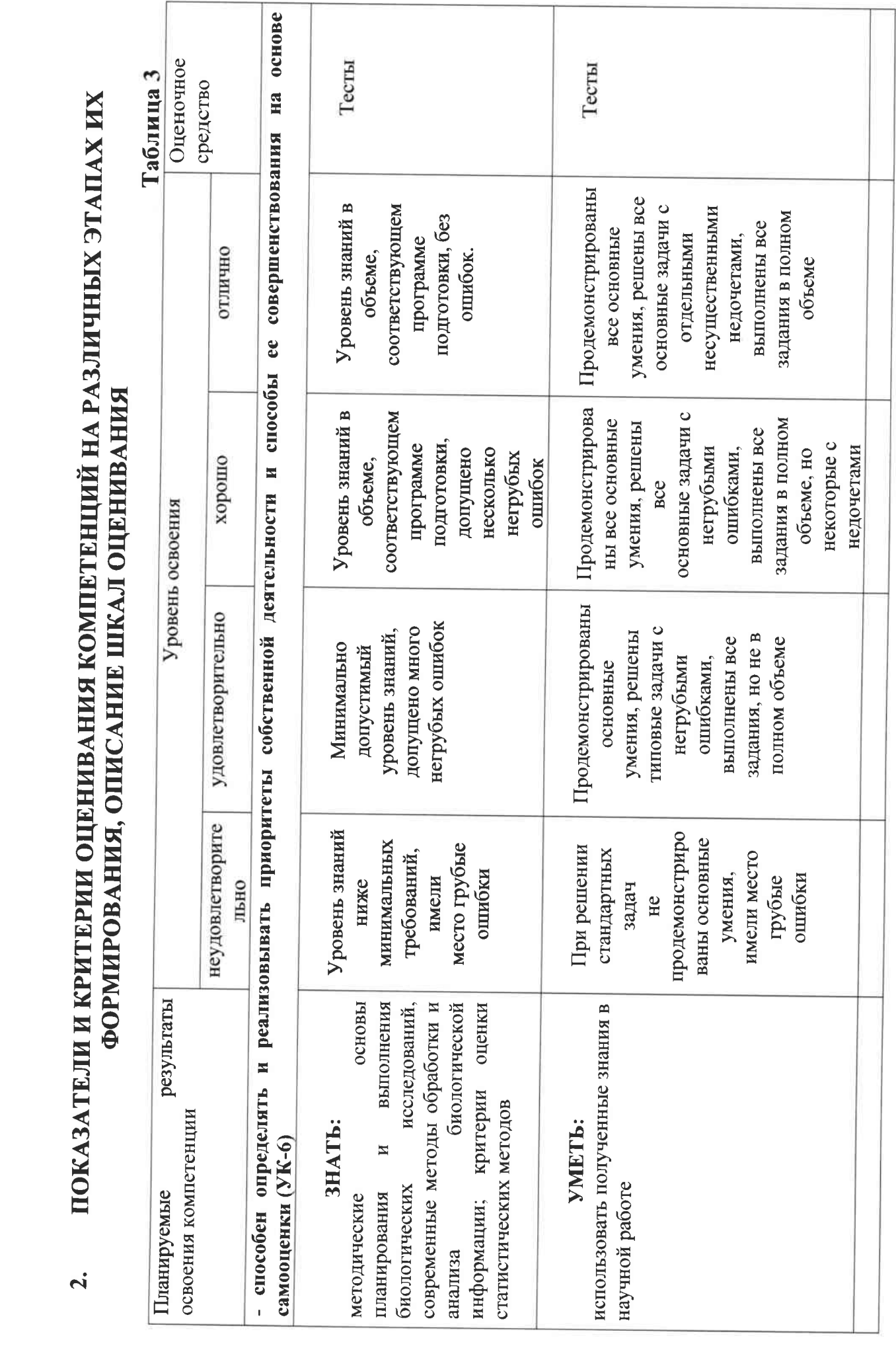

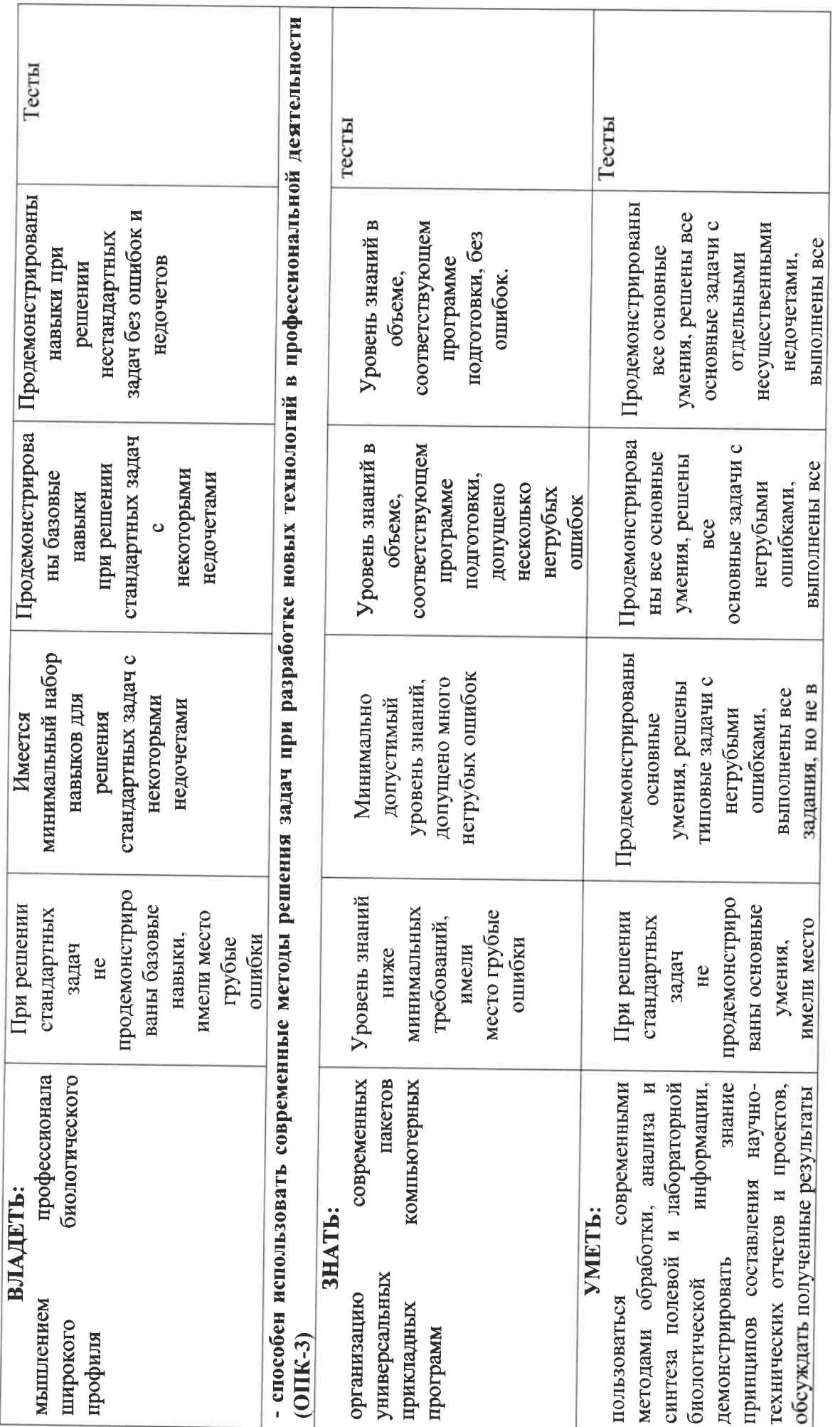

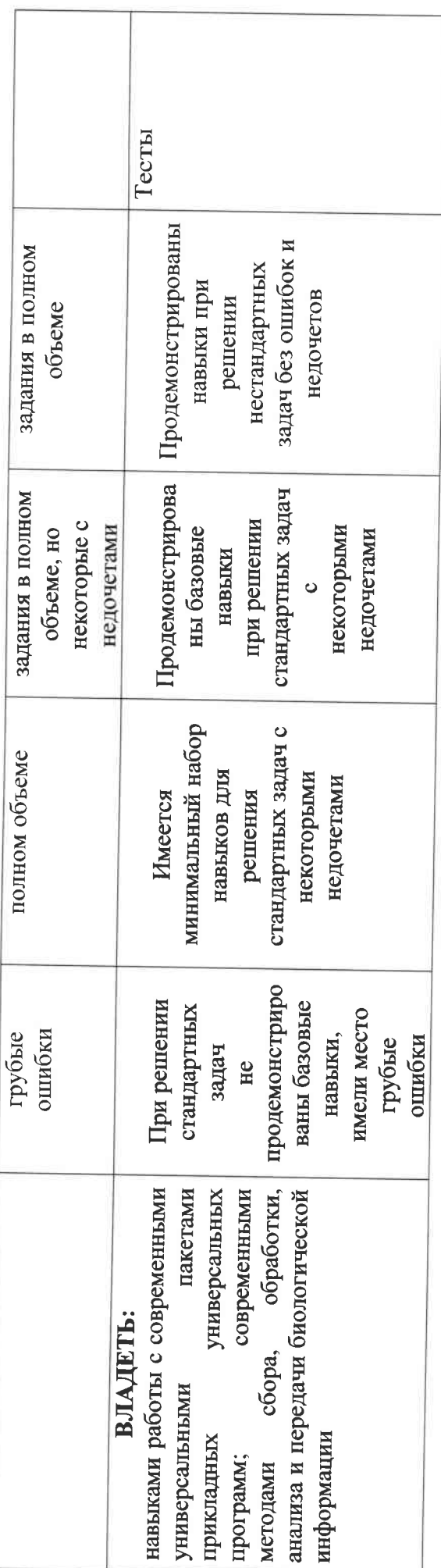

# 3. ПЕРЕЧЕНЬ КОНТРОЛЬНЫХ ЗАДАНИЙ И ИНЫХ МАТЕРИАЛОВ, НЕОБХОДИМЫХ ДЛЯ ОЦЕНКИ ЗНАНИЙ, УМЕНИЙ, НАВЫКОВ И ОПЫТА ДЕЯТЕЛЬНОСТИ

#### Типовые задания для текущего контроля успеваемоси  $3.1.$ 3.1.1. Тесты

Тесты для оценки компетенции: УК-6 «Способен определять  $\overline{M}$ реализовывать приоритеты собственной деятельности и способы ee совершенствования на основе самооценки»

1. Компьютер – это  $\ldots$ 

а) устройство для автоматической обработки числовой информации

b) устройство для хранения информации

с) устройство для поиска, сбора. хранения, преобразования и использования

информации в цифровом формате +

d) совокупность программных средств, осуществляющих управление информационными ресурсами

2. Удаление Ярлыка с рабочего стола приводит к следующему:

а) удаляется значок с жёсткого диска Вашего компьютера;

b) удаляются ярлык и соответствующая ему программа, папка или файл с жёсткого диска:

с) удаляется ярлык соответствующей программы, папки или файла, а также все остальные

программы с жёсткого диска

d) удаляется только Ярлык с рабочего стола

3. Из каких частей состоит обозначение файла в операционной системе Windows?

а) из двух частей: имени и расширения

b) из двух частей: имени и доменного имени

с) из одной части: имени

d) из трех частей: имени, расширения и доменного имени

4. Как называется объект обработки в программе Excel?

а) книга

b) лист

с) страница

d) текст

5. Как выделить диапазон ячеек в таблице программы Excel?

а) щелкнуть на первой ячейке, нажать и, удерживая ее, щелкнуть на последней

ячейке

b) щелкнуть на первой ячейке, нажать и, удерживая ее, щелкнуть на последней

ячейке

с) щелкнуть на первой ячейке, нажать и, удерживая ее, щелкнуть на последней

ячейке

d) выполнить действия Правка - Перейти - Выделить

Тесты для оценки компетенции: ОПК-3 «Способен использовать современные методы решения задач при разработке новых технологий в профессиональной деятельности»

6. Если дважды щелкнуть на заполненной ячейке таблицы в программе Excel,

активизируется режим ...

а) копирования содержимого ячейки

b) ввода данных, если ими является Текст

с) редактирования содержимого ячейки

d) ввода данных, если ими является Формульное выражение

7. Адрес ячейки электронной таблицы Excel состоит из:

а) любой последовательности символов.

b) названия столбца и номера строки,

с) номера байта оперативной памяти, отведённой под ячейку,

d) номера строки и названия столбца.

8.Для того, чтобы выполнить суммирование по каждому отдельно взятому столбцу таблицы Excel, нужно применить команду:

а) объединить ячейки,

b) применить фильтр,

с)автосуммирование,

d)Вставить.

9.В электронных таблицах Excel со знака '=' начинаются записи в ячейку

 $\ddotsc$ 

а) числа,

b)  $Tekcra$ ,

с) строки комментария,

d) формулы.

10.В ячейке таблицы Excel записано число в экспоненциальной форме 1,2Е-3. Как записать это число в числовом формате?

a)  $0,12$ ,

b)  $0,0012,$ 

 $c)0,1212,$ 

 $d)0,00012.$ 

#### $3.2.$ Типовые задания для промежуточной аттестации

#### 3.2.1. Вопросов к зачету

Формируемая компетенция: • Способен определять и реализовывать приоритеты собственной деятельности и способы ее совершенствования на основе самооценки» (УК-6)

1. Что такое закон распределения вероятностей?

 $2.$ Какие бывают случайные величины?

Примеры законов распределения для дискретных случайных  $\overline{3}$ . величин.

Примеры законов распределения для непрерывных случайных  $\overline{4}$ . величин.

5. Характеристика параметров нормального закона распределения.

Точечные оценки законов распределения. 6.

Статистические гипотезы, критерии согласия.  $7.$ 

8. Параметрические критерии согласия.

Непараметрические критерии согласия. 9.

Условие применения критерия Пирсона (хи-квадрат).  $10.$ 

11. Условие применения критерия Колмогорова.

Какие выборки называют зависимыми? 12.

Какие выборки называют независимыми? 13.

14. Что такое доверительный интервал?

Главное условие применения критериев Стьюдента. 15.

 $16.$ **Что** такое многоугольник распределения  $\mathbf{M}$ **ЧТО** такое гистограмма? В чем их существенное отличие?

Формируемая компетенция: • Способен использовать современные методы решения задач при разработке новых технологий в профессиональной деятельности (ОПК-3)

Какие задачи можно решать с помощью пакета Анализ данных 17. (Excel)?

Что такое Описательная статистика (Excel)? 18.

19. Понятие базы данных в Excel.

20. Какие операции допустимы в простой базе данных (Excel)?

21. Суть сложной базы данных в Excel.

Как выполнить структурирование сложной базы данных (Excel). 22.

Какие промежуточные итоги можно найти для сложной базы 23. данных?

В чем удобство отображения промежуточных итогов? 24.

25. Что такое СУБД?

26. Что такое таблица в базе данных? 27. Что такое поле в таблице?

28. Что такое запись в таблине?

Какие типы связей существуют между таблицами Access? 29.

Что такое ключевое поле? Чем оно отличается от других типов 30. полей?

31. Особенность типа поля "Счетчик".

32. Что такое форма для существующей в базе данных таблицы?

Что такое запрос? Какие бывают запросы? 33.

Можно ли в запрос включить данные из разных таблиц? 34.

35. Что такое отчет?

Какие объекты являются источником для отчета? 36.

37. Может ли отчет содержать промежуточные итоги?

В каких объектах базы данных могут быть вычисляемые поля? 38.

Что означают связи: "один к одному", "один ко многим", "многие 39. ко многим"?

Можно ли менять структуру таблицы, если в неё уже введено  $40.$ много данных?

41. Чем отличается база данных, созданная в Excel, от базы данных, созданной в Access?

Можно ли в базу данных Access включить данные из других 42. приложений офиса?

43. Можно ли данные из базы данных Access скопировать в Excel?

Таблицу в базе данных Access скопировали и затем вставили в 44. документ, созданный текстовым редактором Word. Чем отличаются результаты вставки, выполненные с помощью команды Вставка или с помощью команды Специальная вставка?

# 4. МЕТОДИЧЕСКИЕ МАТЕРИАЛЫ, ОПРЕДЕЛЯЮЩИЕ ПРОЦЕДУРЫ ОЦЕНИВАНИЯ ЗНАНИЙ, УМЕНИЙ И НАВЫКОВ И ОПЫТА ДЕЯТЕЛЬНОСТИ, ХАРАКТЕРИЗУЮЩИХ ЭТАПЫ ФОРМИРОВАНИЯ КОМПЕТЕНЦИЙ

оценивания знаний обучающихся при проведении Критерии тестирования:

Результат тестирования оценивается по процентной шкале оценки. Каждому обучающемуся предлагается комплект тестовых заданий из 25 вопросов:

• Отметка «отлично» - 25-22 правильных ответов.

• Отметка «хорошо» - 21-18 правильных ответов.

• Отметка «удовлетворительно» - 17-13 правильных ответов.

# • Отметка «неудовлетворительно» - менее 13 правильных ответов

Критерии знаний при проведении зачета:

• Оценка «зачтено» должна соответствовать параметрам любой из положительных оценок («отлично», «хорошо», «удовлетворительно»).

• Оценка «не зачтено» должна соответствовать параметрам оценки «неудовлетворительно».

• Отметка «отлично» - выполнены все виды учебной работы, предусмотренные учебным планом. Обучающийся демонстрирует соответствие знаний, умений, навыков приведенным в таблицах показателям, оперирует приобретенными знаниями, умениями, навыками, применяет их в ситуациях повышенной сложности. При этом могут быть допущены неточности, затруднения при аналитических операциях, переносе знаний и умений на новые, нестандартные ситуации.

• Отметка «хорошо» – выполнены все виды учебной работы. предусмотренные учебным планом. Обучающийся демонстрирует соответствие знаний, умений, навыков приведенным в таблицах показателям, оперирует приобретенными знаниями, умениями, навыками, применяет их в стандартных ситуациях. При этом могут быть допущены незначительные ошибки, неточности, затруднения при аналитических операциях, переносе знаний и умений на новые, нестандартные ситуации.

• Отметка «удовлетворительно» - не выполнен один или более видов учебной работы. предусмотренных учебным планом. Обучаюшийся демонстрирует неполное соответствие знаний. умений, навыков приведенным в таблицах показателям, допускаются значительные ошибки, проявляется частичное отсутствие знаний, умений, навыков по ряду показателей, обучающийся испытывает значительные затруднения при оперировании знаниями и умениями при их переносе на новые ситуации. -

• Отметка «неудовлетворительно» - не выполнены виды учебной предусмотренные учебным планом. работы. демонстрирует неполное соответствие знаний, умений, навыков приведенным в таблицах показателей, допускаются значительные ошибки, проявляется отсутствие знаний, умений, по большему ряду показателей, обучающийся испытывает навыков значительные затруднения при оперировании знаниями и умениями при их переносе на новые ситуации

# Критерии знаний при проведении дифференцированного зачета:

• Отметка «отлично» – выполнены все виды учебной работы, предусмотренные учебным планом. Обучающийся демонстрирует соответствие знаний, умений, навыков приведенным в таблицах показателям, оперирует приобретенными знаниями, умениями, навыками, применяет их

в44 ситуациях повышенной сложности. При этом могут быть допущены неточности, затруднения при аналитических операциях, переносе знаний и умений на новые, нестандартные ситуации. -

• Отметка «хорошо» - выполнены все виды учебной работы, предусмотренные учебным планом. Обучающийся демонстрирует соответствие знаний, умений, навыков приведенным в таблицах показателям, оперирует приобретенными знаниями, умениями, навыками, применяет их в стандартных ситуациях. При этом могут быть допущены незначительные ошибки, неточности, затруднения при аналитических операциях, переносе знаний и умений на новые, нестандартные ситуации.

• Отметка «удовлетворительно» - не выполнен один или более видов учебной работы. предусмотренных учебным планом. Обучающийся демонстрирует неполное соответствие знаний. умений. навыков приведенным в таблицах показателям, допускаются значительные ошибки, проявляется частичное отсутствие знаний, умений, навыков по ряду показателей, обучающийся испытывает значительные затруднения при оперировании знаниями и умениями при их переносе на новые ситуации. -

• Отметка «неудовлетворительно» - не выполнены виды учебной предусмотренные учебным планом. работы, демонстрирует неполное соответствие знаний, умений, навыков приведенным в таблицах показателей, допускаются значительные ошибки, проявляется отсутствие знаний, умений, навыков по большему ряду показателей, обучающийся испытывает значительные затруднения при оперировании знаниями и умениями при их переносе на новые ситуации.

# 5. ДОСТУПНОСТЬ И КАЧЕСТВО ОБРАЗОВАНИЯ ДЛЯ ЛИЦ С ОВЗ

При необходимости инвалидам  $\boldsymbol{\mathrm{M}}$ лицам  $\mathbf C$ ограниченными возможностями здоровья предоставляется дополнительное время ДЛЯ подготовки ответа на зачете.

 $\Pi$ ри проведении процедуры оценивания результатов обучения инвалидов и лиц с ограниченными возможностями здоровья МОГУТ использоваться собственные технические средства.

Процедура оценивания результатов обучения инвалидов и лиц с ограниченными возможностями здоровья по дисциплине предусматривает предоставление информации в формах, адаптированных к ограничениям их здоровья и восприятия информации:

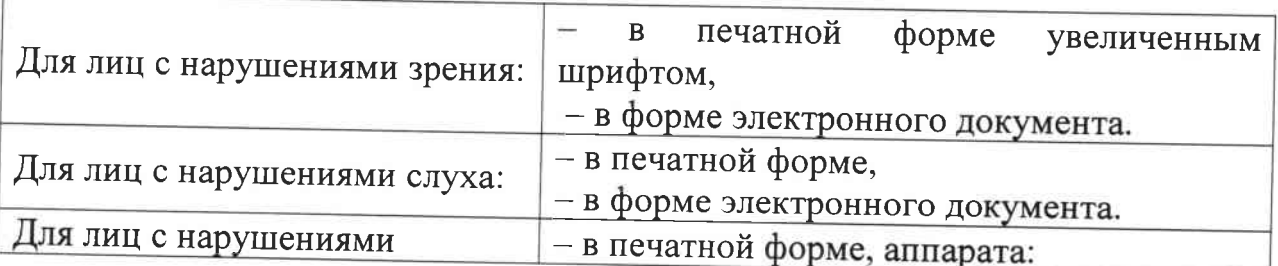

#### опорно-двигательного аппарата - в форме электронного документа.

При проведении процедуры оценивания результатов обучения инвалидов и лиц с ограниченными возможностями здоровья по дисциплине обеспечивает выполнение следующих дополнительных требований зависимости от индивидуальных особенностей, обучающихся:

а) инструкция по порядку проведения процедуры оценивания предоставляется в доступной форме

б) доступная форма предоставления заданий оценочных средств (в печатной форме, в печатной форме увеличенным шрифтом, в форме электронного документа, задания зачитываются преподавателем);

в) доступная форма предоставления ответов на задания (письменно на бумаге, набор ответов на компьютере, устно).

При необходимости для обучающихся с ограниченными возможностями здоровья и инвалидов процедура оценивания результатов обучения по дисциплине может проводиться в несколько этапов.

Проведение процедуры оценивания результатов обучения инвалидов и лиц с ограниченными возможностями здоровья допускается  $\mathbf c$ использованием дистанционных образовательных технологий.

Приложение 1

Министерство сельского хозяйства Российской Федерации Федеральное государственное бюджетное образовательное учреждение высшего образования «Санкт-Петербургский государственный университет ветеринарной медицины»

Кафедра неорганической химии и биофизики

# ФОНД ОЦЕНОЧНЫХ СРЕДСТВ текущего контроля/промежуточной аттестации обучающихся при освоении ОПОП ВО, реализующей ФГОС ВО

по дисциплине

# «ИНФОРМАЦИОННЫЕ ТЕХНОЛОГИИ В ПРОФЕССИОНАЛЬНОЙ ДЕЯТЕЛЬНОСТИ»

по направлению подготовки 35.04.07водные биоресурсы и аквакультура. Квалификация (степень) выпускника Магистр Форма обучения очная

Год начала подготовки - 2021

Рассмотрена и принята на заседании кафедры «21» июня 2020 г. Протокол № 11

Зав. кафедрой неорганической химии и биофизики к.х.н., доцент Ауу Т.П.Луцко

Санкт-Петербург 2021 г.

# 1. ПАСПОРТ ФОНДА ОЦЕНОЧНЫХ СРЕДСТВ

# Таблица 1

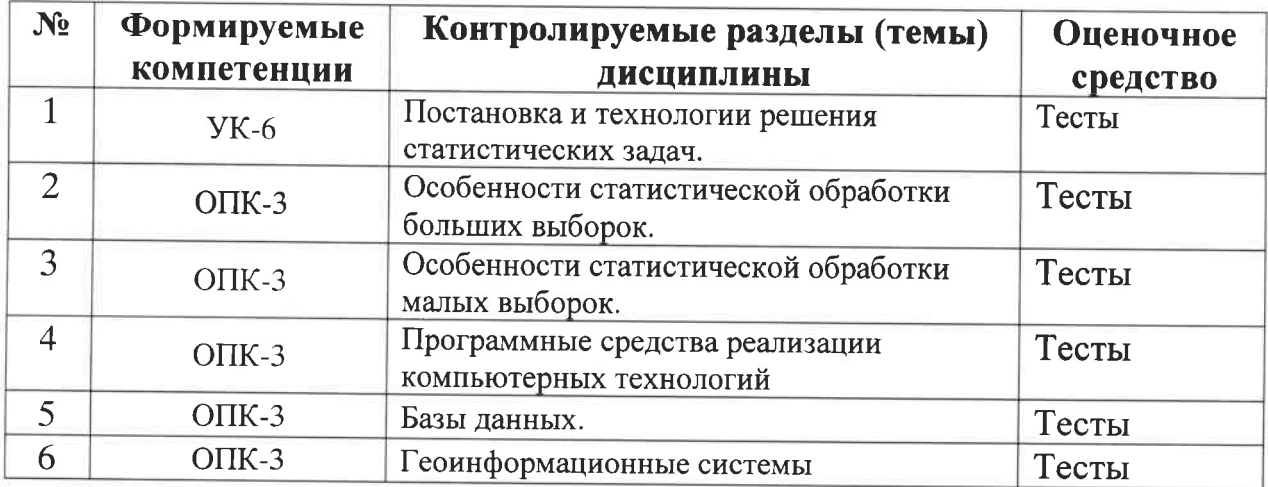

# Примерный перечень оценочных средств

# Таблица 2

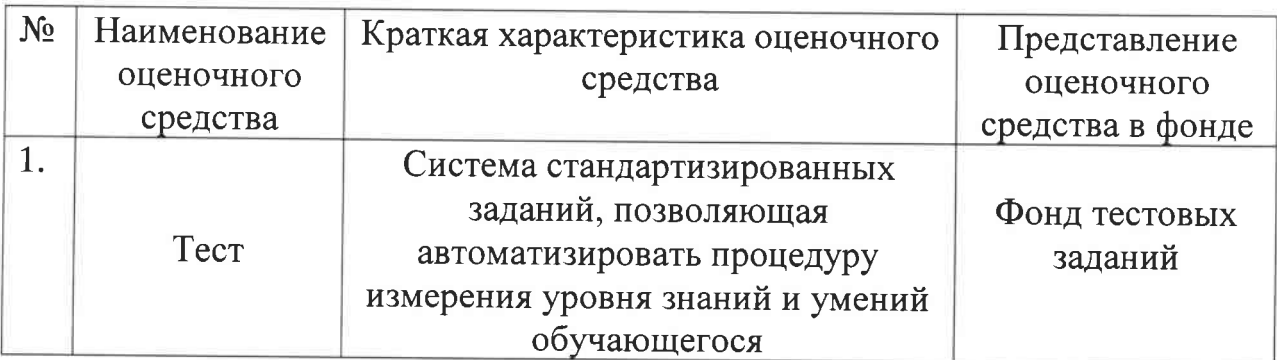

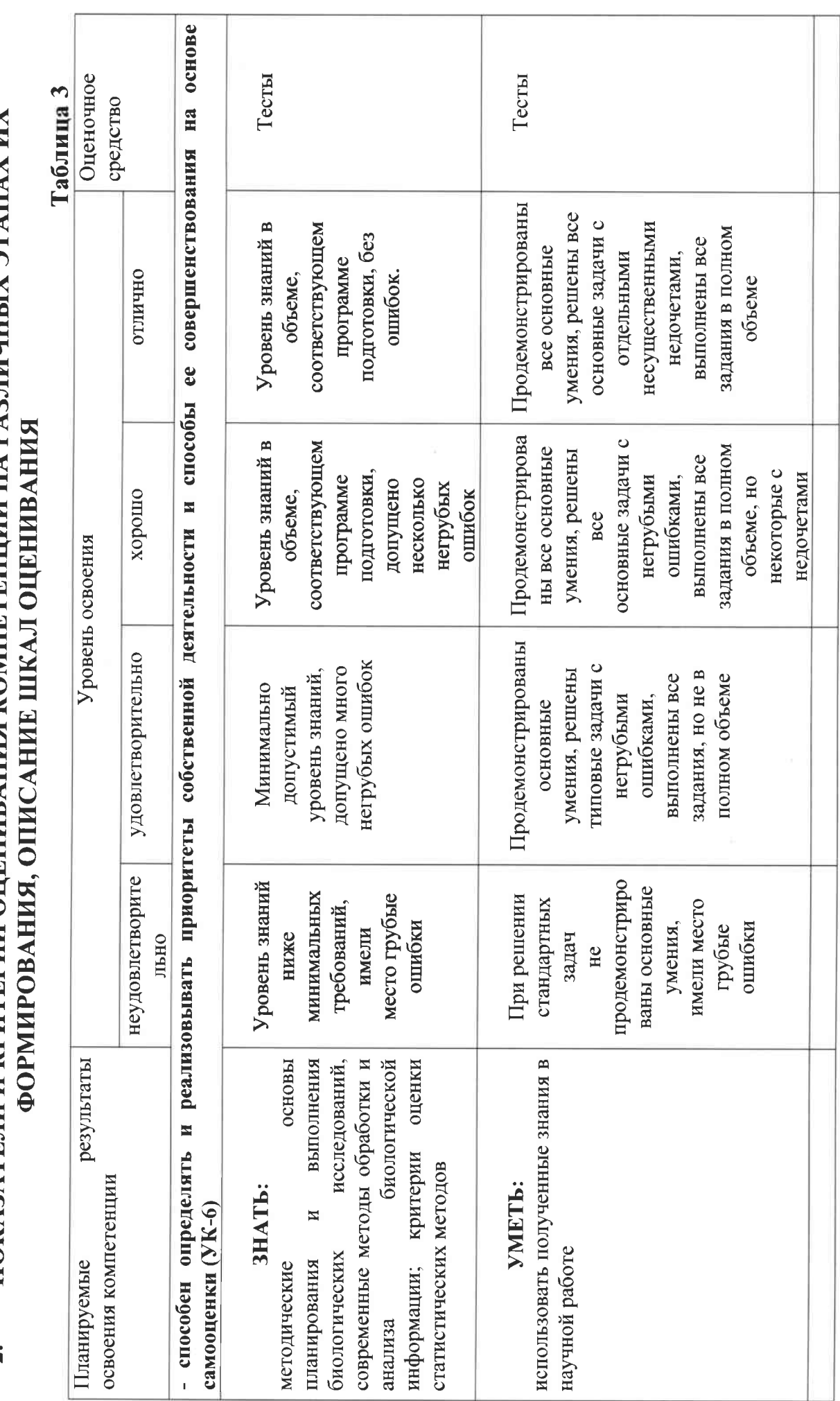

ПОКАЗАТЕЛИ И КРИТЕРИИ ОПЕНИВАНИЯ КОМПЕТЕННИЙ НА РАЗЛИЧНЫХ ЭТАПАХ ИХ

 $\overline{a}$ 

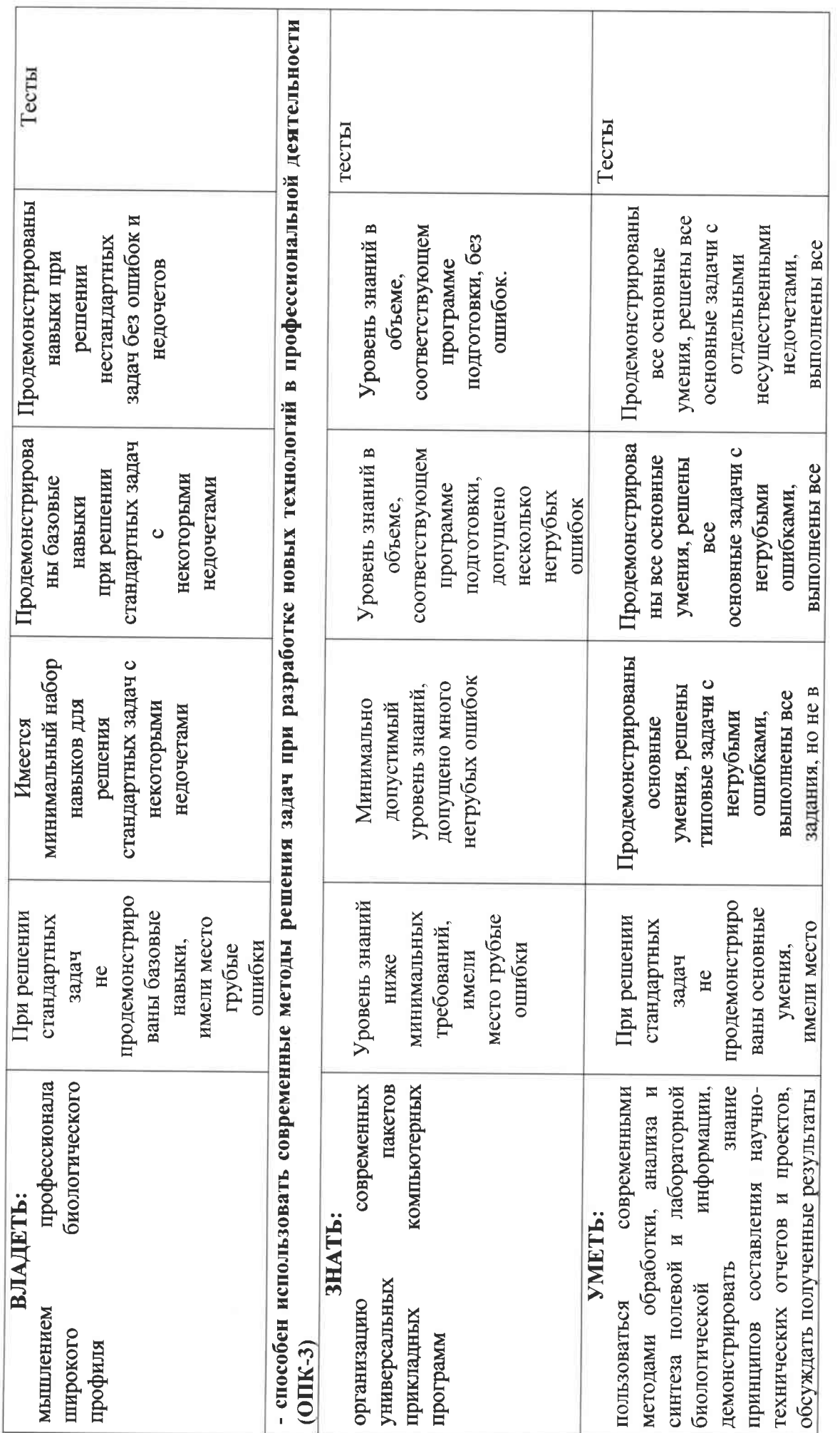

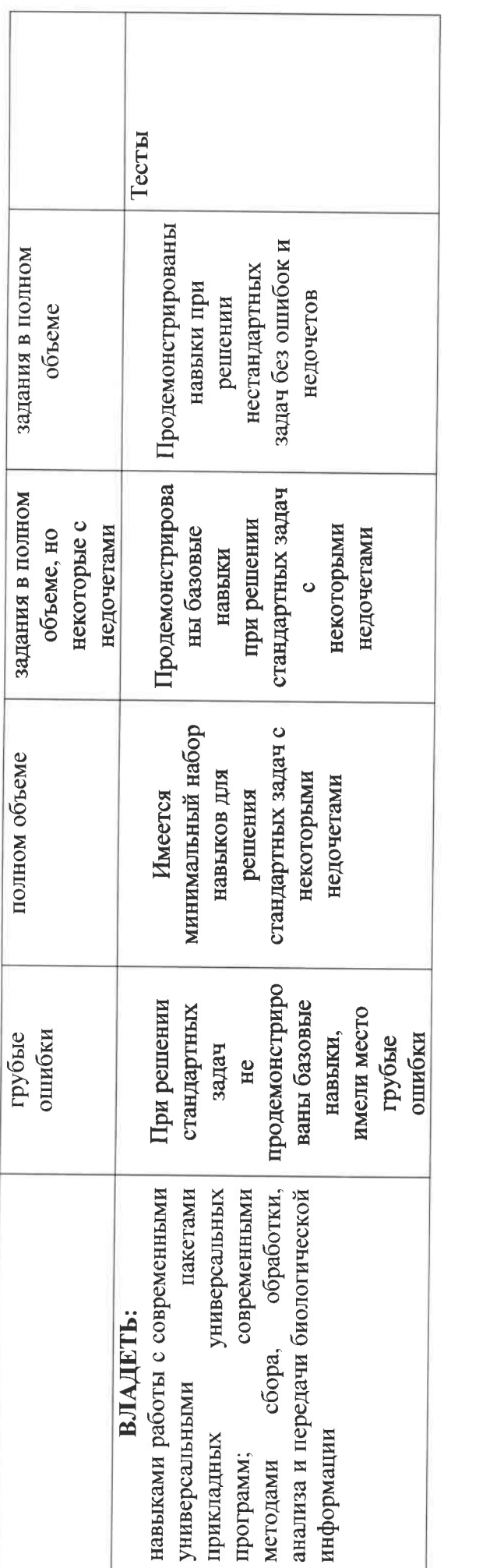

 $\sqrt{ }$ 

# 3. ПЕРЕЧЕНЬ КОНТРОЛЬНЫХ ЗАДАНИЙ И ИНЫХ МАТЕРИАЛОВ, НЕОБХОДИМЫХ ДЛЯ ОЦЕНКИ ЗНАНИЙ, УМЕНИЙ, НАВЫКОВ И ОПЫТА ДЕЯТЕЛЬНОСТИ

#### Типовые задания для текущего контроля успеваемоси  $3.1.$ 3.1.1. Тесты

Тесты для оценки компетенции: УК-6 «Способен определять  $\mathbf{M}$ реализовывать приоритеты собственной деятельности и способы ee совершенствования на основе самооценки»

1. Компьютер – это ...

а) устройство для автоматической обработки числовой информации

b) устройство для хранения информации

с) устройство для поиска, сбора, хранения, преобразования  $\mathbf{H}$ использования

информации в цифровом формате +

d) совокупность программных средств, осуществляющих управление информационными ресурсами

2. Удаление Ярлыка с рабочего стола приводит к следующему:

а) удаляется значок с жёсткого диска Вашего компьютера:

b) удаляются ярлык и соответствующая ему программа, папка или файл с жёсткого диска;

с) удаляется ярлык соответствующей программы, папки или файла, а также все остальные

программы с жёсткого лиска

d) удаляется только Ярлык с рабочего стола

3. Из каких частей состоит обозначение файла в операционной системе Windows?

а) из двух частей: имени и расширения

b) из двух частей: имени и доменного имени

с) из одной части: имени

d) из трех частей: имени, расширения и доменного имени

4. Как называется объект обработки в программе Excel?

а) книга

**b**) лист

с) страница

d) текст

5. Как выделить диапазон ячеек в таблице программы Excel?

а) щелкнуть на первой ячейке, нажать и, удерживая ее, щелкнуть на последней

ячейке

b) щелкнуть на первой ячейке, нажать и, удерживая ее, щелкнуть на послелней

ячейке

с) щелкнуть на первой ячейке, нажать и, удерживая ее, щелкнуть на послелней

ячейке

d) выполнить действия Правка - Перейти - Выделить

Тесты для оценки компетенции: ОПК-3 «Способен использовать современные методы решения задач при разработке новых технологий в профессиональной деятельности»

6. Если дважды щелкнуть на заполненной ячейке таблицы в программе Excel.

активизируется режим ...

а) копирования содержимого ячейки

b) ввода данных, если ими является Текст

с) редактирования содержимого ячейки

d) ввода данных, если ими является Формульное выражение

7. Адрес ячейки электронной таблицы Excel состоит из:

а) любой последовательности символов.

b) названия столбца и номера строки,

с) номера байта оперативной памяти, отведённой под ячейку,

d) номера строки и названия столбца.

8. Для того, чтобы выполнить суммирование по каждому отдельно взятому столбцу таблицы Excel, нужно применить команду:

а) объединить ячейки,

b) применить фильтр,

с)автосуммирование,

d)Вставить.

9.В электронных таблицах Excel со знака '=' начинаются записи в ячейку

 $\ddotsc$ 

а) числа,

b) текста,

с) строки комментария,

d) формулы.

10.В ячейке таблицы Excel записано число в экспоненциальной форме 1,2Е-3. Как записать это число в числовом формате?

a)  $0,12,$ 

b)  $0,0012,$ 

 $c)0,1212,$ 

 $d)0,00012.$ 

#### $3.2.$ Типовые задания для промежуточной аттестации

#### 3.2.1. Вопросов к зачету

Формируемая компетенция: • Способен определять и реализовывать приоритеты собственной деятельности и способы ее совершенствования на основе самооценки» (УК-6)

1. Что такое закон распределения вероятностей?

Какие бывают случайные величины?  $2.$ 

Примеры законов распределения для дискретных случайных 3. величин.

 $\overline{4}$ . Примеры законов распределения для непрерывных случайных величин.

 $5<sub>1</sub>$ Характеристика параметров нормального закона распределения.

6. Точечные оценки законов распределения.

 $7.$ Статистические гипотезы, критерии согласия.

8. Параметрические критерии согласия.

9. Непараметрические критерии согласия.

10. Условие применения критерия Пирсона (хи-квадрат).

11. Условие применения критерия Колмогорова.

12. Какие выборки называют зависимыми?

13. Какие выборки называют независимыми?

14. Что такое доверительный интервал?

15. Главное условие применения критериев Стьюдента.

16.  $q_{\text{TO}}$ многоугольник распределения такое  $\mathbf{M}$ что такое гистограмма? В чем их существенное отличие?

Формируемая компетенция: • Способен использовать современные методы решения задач при разработке новых технологий в профессиональной деятельности (ОПК-3)

17. Какие задачи можно решать с помощью пакета Анализ данных  $(Excel)$ ?

18. Что такое Описательная статистика (Excel)?

 $19.$ Понятие базы данных в Excel.

20. Какие операции допустимы в простой базе данных (Excel)?

21. Суть сложной базы данных в Excel.

Как выполнить структурирование сложной базы данных (Excel). 22.

Какие промежуточные итоги можно найти для сложной базы  $23.$ данных?

В чем удобство отображения промежуточных итогов? 24.

25. Что такое СУБД?

26. Что такое таблина в базе ланных? 27. Что такое поле в таблице?

28. Что такое запись в таблице?

29. Какие типы связей существуют между таблицами Access?<br>30. Что такое ключевое поле? Чем оно отличается от лругих

Что такое ключевое поле? Чем оно отличается от других типов полей?

31. Особенность типа поля "Счетчик".

32. Что такое форма для существующей в базе данных таблицы?<br>33. Что такое запрос? Какие бывают запросы?

Что такое запрос? Какие бывают запросы?

З4. Можно ли в запрос включить данные из разных таблиц?

35. Что такое отчет?

3б. Какие объекты являются источником для отчета?

З7. Может ли отчет содержать промежуточные итоги?

38. В каких объектах базы данных могут быть вычисляемые поля?

З9. Что означают связи: "один к одному", "один ко многим", "многие ко многим"?

40. Можно ли менять структуру таблицы, если в неё уже введено

41. Чем отличается база данных, созданная в Excel, от базы данных, созданной в Access?

42. Можно ли в базу данных Access включить данные из других приложений офиса?

43. Можно ли данные из базы данных Access скопировать в Excel?

44. Таблицу в базе данных Access скопировали и затем вставили в документ, созданный текстовым редактором Word. Чем отличаются результаты вставки, выполненные с помощью команды Вставка или с помощью команды Специальная вставка?

## 4. МЕТОДИЧЕСКИЕ МАТЕРИАЛЫ, ОПРЕДЕЛЯЮЩИЕ ПРОЦЕДУРЫ ОЦЕНИВАНИЯ ЗНАНИЙ, УМЕНИЙ И НАВЫКОВ И ОПЫТА ДЕЯТЕЛЬНОСТИ, ХАРАКТЕРИЗУЮЩИХ ЭТАПЫ ФОРМИРОВАНИЯ КОМПЕТЕНЦИЙ

Критерии оценивания знаний обучающихся при проведении тестирования:

РезУльтат тестирования оценивается по процентной шкале оценки. Каждому обучающемуся предлагается комплект тестовых заданий из 25 вопросов:

- $\bullet$ Отметка «отлично» 25-22 правильных ответов
- $\bullet$ Отметка «хорошо» 21-18 правильных ответов.

 $\bullet$ Отметка «удовлетворительно» – 17-13 правильных ответов

#### • Отметка «неудовлетворительно» – менее 13 правильных ответов

Критерии знаний при проведении зачета:

• Оценка «зачтено» должна соответствовать параметрам любой из положительных оценок («отлично», «хорошо», «удовлетворительно»).

• Оценка «не зачтено» должна соответствовать параметрам оценки «неудовлетворительно».

• Отметка «отлично» - выполнены все виды учебной работы, демонстрирует Обучающийся учебным планом. предусмотренные соответствие знаний, умений, навыков приведенным в таблицах показателям, оперирует приобретенными знаниями, умениями, навыками, применяет их в ситуациях повышенной сложности. При этом могут быть допущены неточности, затруднения при аналитических операциях, переносе знаний и умений на новые, нестандартные ситуации.

выполнены все виды учебной работы, •  $O$ тметка «хорошо» – Обучающийся демонстрирует учебным планом. предусмотренные соответствие знаний, умений, навыков приведенным в таблицах показателям, оперирует приобретенными знаниями, умениями, навыками, применяет их в стандартных ситуациях. При этом могут быть допущены незначительные ошибки, неточности, затруднения при аналитических операциях, переносе знаний и умений на новые, нестандартные ситуации.

• Отметка «удовлетворительно» - не выполнен один или более видов предусмотренных учебным планом. Обучающийся работы, учебной навыков знаний, умений, неполное соответствие демонстрирует приведенным в таблицах показателям, допускаются значительные ошибки, проявляется частичное отсутствие знаний, умений, навыков по ряду показателей, обучающийся испытывает значительные затруднения при оперировании знаниями и умениями при их переносе на новые ситуации. -

• Отметка «неудовлетворительно» - не выполнены виды учебной работы, предусмотренные учебным планом. демонстрирует неполное соответствие знаний, умений, навыков приведенным в таблицах показателей, допускаются значительные ошибки, проявляется отсутствие знаний, умений, навыков по большему ряду показателей, обучающийся испытывает значительные затруднения при оперировании знаниями и умениями при их переносе на новые ситуации

# Критерии знаний при проведении дифференцированного зачета:

выполнены все виды учебной работы, •  $O$ тметка «отлично» – демонстрирует Обучающийся учебным планом. предусмотренные соответствие знаний, умений, навыков приведенным в таблицах показателям, оперирует приобретенными знаниями, умениями, навыками, применяет их в44 ситуациях повышенной сложности. При этом могут быть допущены неточности, затруднения при аналитических операциях, переносе знаний и умений на новые, нестандартные ситуации. -

выполнены все виды учебной работы. • Отметка «хорошо»  $-$ Обучающийся учебным планом. лемонстрирует предусмотренные соответствие знаний, умений, навыков приведенным в таблицах показателям, оперирует приобретенными знаниями, умениями, навыками, применяет их в стандартных ситуациях. При этом могут быть допущены незначительные ошибки, неточности, затруднения при аналитических операциях, переносе знаний и умений на новые, нестандартные ситуации.

• Отметка «удовлетворительно» - не выполнен один или более видов учебным планом. Обучающийся предусмотренных учебной работы. умений. неполное соответствие знаний. навыков демонстрирует приведенным в таблицах показателям, допускаются значительные ошибки, проявляется частичное отсутствие знаний, умений, навыков по ряду показателей, обучающийся испытывает значительные затруднения при оперировании знаниями и умениями при их переносе на новые ситуации. -

• Отметка «неудовлетворительно» - не выполнены виды учебной предусмотренные учебным планом. демонстрирует неполное работы. соответствие знаний, умений, навыков приведенным в таблицах показателей, допускаются значительные ошибки, проявляется отсутствие знаний, умений, навыков по большему ряду показателей, обучающийся испытывает значительные затруднения при оперировании знаниями и умениями при их переносе на новые ситуации.

# 5. ДОСТУПНОСТЬ И КАЧЕСТВО ОБРАЗОВАНИЯ ДЛЯ ЛИЦ С ОВЗ

ограниченными необходимости  $\mathbf{C}$ При инвалидам  $\overline{M}$ лицам дополнительное ДЛЯ возможностями здоровья предоставляется время подготовки ответа на зачете.

результатов обучения оценивания  $\prod$ ри проведении процедуры возможностями ЗДОРОВЬЯ МОГУТ инвалидов и лиц с ограниченными использоваться собственные технические средства.

Процедура оценивания результатов обучения инвалидов и лиц с ограниченными возможностями здоровья по дисциплине предусматривает предоставление информации в формах, адаптированных к ограничениям их здоровья и восприятия информации:

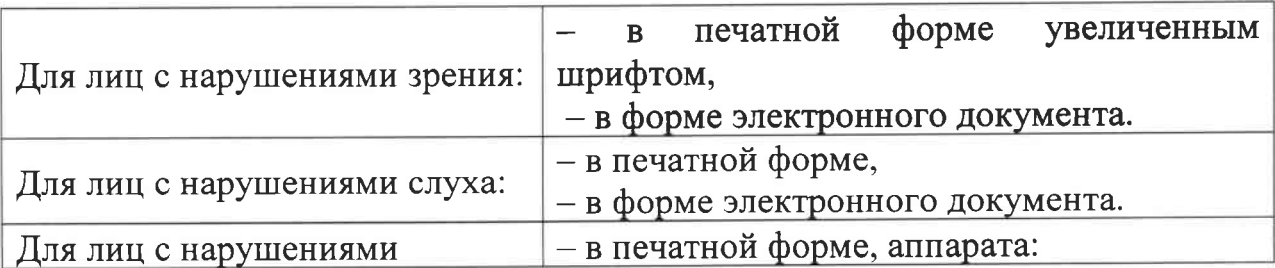

#### опорно-двигательного аппарата - в форме электронного документа.

 $\Pi$ ри проведении процедуры оценивания результатов обучения инвалидов и лиц с ограниченными возможностями здоровья по дисциплине обеспечивает выполнение следующих дополнительных требований  $\overline{B}$ зависимости от индивидуальных особенностей, обучающихся:

a) инструкция  $\Pi$ O порядку проведения процедуры оценивания предоставляется в доступной форме (устно, в письменной форме);

б) доступная форма предоставления заданий оценочных средств (в печатной форме, в печатной форме увеличенным шрифтом, в форме электронного документа, задания зачитываются преподавателем);

в) доступная форма предоставления ответов на задания (письменно на бумаге, набор ответов на компьютере, устно).

При необходимости для обучающихся с ограниченными возможностями здоровья и инвалидов процедура оценивания результатов обучения по дисциплине может проводиться в несколько этапов.

Проведение процедуры оценивания результатов обучения инвалидов и ограниченными ЛИЦ  $\ddot{c}$ возможностями здоровья допускается  $\ddot{c}$ использованием дистанционных образовательных технологий.

#### **РЕЦЕНЗИЯ**

# на рабочую программу по дисциплине «ИНФОРМАЦИОННЫЕ ТЕХНОЛОГИИ В ПРОФЕССИОНАЛЬНОЙ ДЕЯТЕЛЬНОСТИ»

# по направлению подготовки 35.04.07 «Водные биоресурсы и аквакультура» (квалификация выпускника - «магистр»)

### Разработчики: Смирнова Е.М., к.п.н.

Кафедра: неорганической химии и биофизики ФГБОУ ВО СПбГУВМ

В программе отражены:

- Цели освоения дисциплины, соотнесенные с общими целями ОПОП. 1.
- Место дисциплины в структуре ОПОП. Дано описание логической и содержательно-2. методической взаимосвязи с другими частями ОПОП. Указаны требования к «входным» знаниям, умениям и готовностям обучающегося, необходимые при освоении данной дисциплины и приобретенные в результате освоения предшествующих дисциплин. Также указаны теоретические дисциплины и практики, для которых освоение данной дисциплины необходимо как предшествующее.
- Компетенции обучающегося, формируемые в результате освоения дисциплины. Указан  $\overline{3}$ . перечень и описание компетенций, а также требования к знаниям, умениям и навыкам, полученным в ходе изучения дисциплины.
- $\overline{4}$ . Структура и содержание дисциплины:
	- Общая трудоемкость дисциплины в зачетных единицах и часах;
	- Формы контроля по учебному плану  $\bullet$
	- Тематический план изучения учебной дисциплины;  $\bullet$
	- Программы лекционных, семинарских (практических) занятий, самостоятельной работы содержат тематические планы, перечни основных понятий и категорий, списки литературы.
- $\overline{5}$ . Образовательные технологии, указанные по видам учебной работы (аудиторной, внеаудиторной).
- 6. Оценочные средства для текущего контроля успеваемости, промежуточной аттестации по итогам освоения дисциплины и учебно-методическое обеспечение. Приводятся контрольные вопросы и задания для проведения текущего контроля и промежуточной аттестации по итогам освоения дисциплины, а также для контроля самостоятельной работы обучающегося по отдельным разделам дисциплины.
- Учебно-методическое и информационное обеспечение дисциплины содержит перечень 7. основной литературы, дополнительной литературы, программного обеспечения и Интернет-ресурсы.
- 8. Материально-техническое обеспечение дисциплины. Указаны фактические специализированные лаборатории и кабинеты с перечнем оборудования и технических средств обучения, обеспечивающих проведение всех видов учебной работы.

#### Заключение:

На основании вышеизложенного, рассматриваемая рабочая программа может быть использована для обеспечения основной профессиональной образовательной программы по направлению подготовки 35.04.07 «Водные биоресурсы и аквакультура».

Рецензент: кандидат технических наук,

доцент СПБГТИ (ТУ)

С.И.Чумаков albaus M rechiero a de

#### **РЕЦЕНЗИЯ**

## на рабочую программу по дисциплине «ИНФОРМАЦИОННЫЕ ТЕХНОЛОГИИ В ПРОФЕССИОНАЛЬНОЙ **ДЕЯТЕЛЬНОСТИ»**

# по направлению подготовки 35.04.07 «Водные биоресурсы и аквакультура» (квалификация выпускника - «магистр»)

### Разработчики: Смирнова Е.М., к.п.н.

Кафедра: неорганической химии и биофизики ФГБОУ ВО СПбГУВМ

В программе отражены:

- Цели освоения дисциплины, соотнесенные с общими целями ОПОП.  $1.$
- Место дисциплины в структуре ОПОП. Дано описание логической и содержательно- $\overline{2}$ . методической взаимосвязи с другими частями ОПОП. Указаны требования к знаниям, умениям и готовностям обучающегося, необходимым при освоении данной дисциплины и приобретенным в результате освоения предшествующих дисциплин.
- $3.$ Компетенции обучающегося, формируемые в результате освоения дисциплины. Указан перечень и описание компетенций, а также требования к знаниям, умениям и навыкам, полученным в ходе изучения дисциплины.
- $\overline{4}$ . Структура и содержание дисциплины:
	- Общая трудоемкость дисциплины в зачетных единицах и часах;
	- Формы контроля по учебному плану
	- Тематический план изучения учебной дисциплины;
	- Программы лекционных, семинарских (практических) занятий, самостоятельной работы содержат тематические планы, перечни основных понятий и категорий, списки литературы.
- Образовательные технологии, указанные по видам учебной работы (аудиторной, 5. внеаудиторной).
- Оценочные средства для текущего контроля успеваемости, промежуточной аттестации по 6. итогам освоения дисциплины и учебно-методическое обеспечение. Приводятся контрольные вопросы и задания для проведения текущего контроля и промежуточной аттестации по итогам освоения дисциплины, а также для контроля самостоятельной работы обучающегося по отдельным разделам дисциплины.
- Учебно-методическое и информационное обеспечение дисциплины содержит перечень  $7.$ основной литературы, дополнительной литературы, программного обеспечения и Интернет-ресурсы.
- 8. Материально-техническое обеспечение дисциплины. Указаны фактические специализированные лаборатории и кабинеты с перечнем оборудования и технических средств обучения, обеспечивающих проведение всех видов учебной работы.

основании вышеизложенного, рассматриваемая рабочая программа может быть Ha использована для обеспечения основной профессиональной образовательной программы по направлению подготовки 35.04.07 «Водные биоресурсы и аквакультура».

EE L

#### Рецензент.

доктор биологических наук. профессор ФГБОУ ВО СПбГУВМ Дата\_21.06.2021 г.

Л.Ю.Карпенко